## Package 'BinaryDosage'

October 12, 2022

Title Creates, Merges, and Reads Binary Dosage Files

Version 1.0.0

Description Tools to create binary dosage from either VCF or GEN files, merge binary dosage files, and read binary dosage files.

License GPL-3

Encoding UTF-8

LazyData true

**Suggests** knitr, rmarkdown, test that  $(>= 2.1.0)$ , covr

VignetteBuilder knitr

RoxygenNote 7.0.2

LinkingTo Rcpp

Imports Rcpp, digest, prodlim

NeedsCompilation yes

Author John Morrison [aut, cre], NIEHS [fnd] (P01 CA196559), NIEHS [fnd] (R01 CA201407), NIEHS [fnd] (P30 ES007048), NIEHS [fnd] (P01 HL115606)

Maintainer John Morrison <jmorr@usc.edu>

Repository CRAN

Date/Publication 2020-01-13 16:20:08 UTC

### R topics documented:

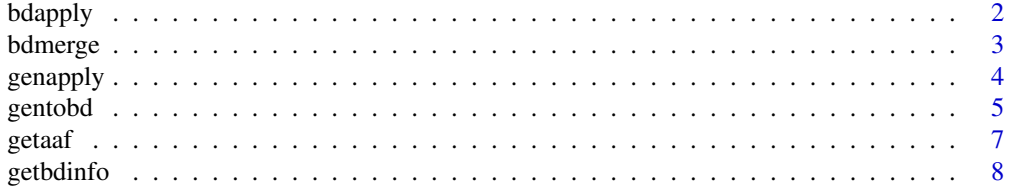

#### <span id="page-1-0"></span> $2$  bdapply below that the contract of the contract of the contract of the contract of the contract of the contract of the contract of the contract of the contract of the contract of the contract of the contract of the co

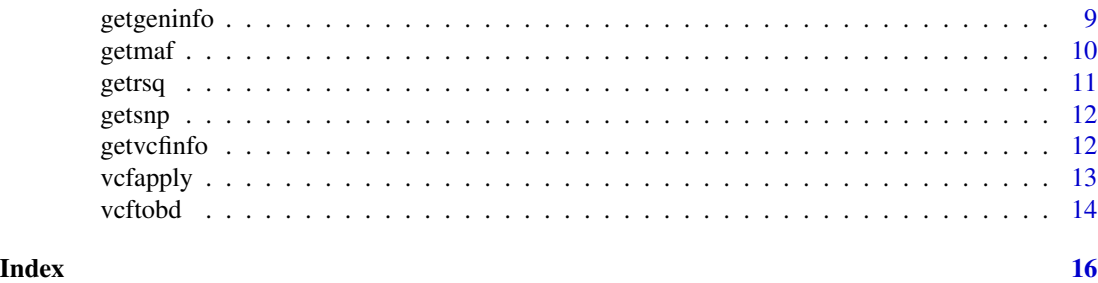

bdapply *Apply a function to each SNP in a binary dosage file*

#### Description

A routine that reads in the SNP data serially from a binary dosage file and applies a user specified function to the data.

#### Usage

bdapply(bdinfo, func, ...)

#### Arguments

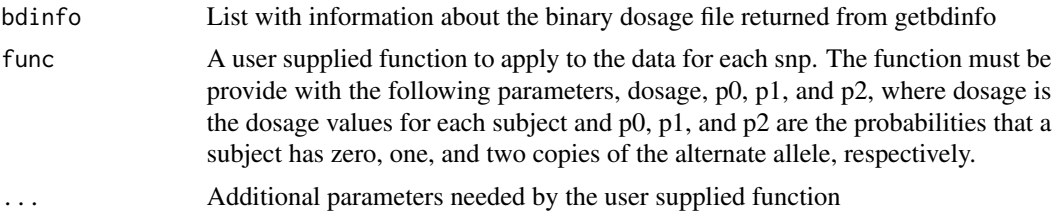

#### Value

A list with length equal to the number of SNPs in the binary dosage file. Each element of the list is the value returned by the user supplied function

#### See Also

Other Iterating functions: [genapply\(](#page-3-1)), [vcfapply\(](#page-12-1))

#### Examples

# Get information about a binary dosage file

```
vcf1abdfile <- system.file("extdata", "vcf1a.bdose", package = "BinaryDosage")
bdinfo <- getbdinfo(bdfiles = vcf1abdfile)
```
# Apply the getaaf, get alternate allele frequency, function

#### <span id="page-2-0"></span>bdmerge 3

```
aaf <- bdapply(bdinfo = bdinfo,
               func = BinaryDosage:::getaaf)
```
#### bdmerge *Merge binary dosage files together*

#### Description

Routine to merge binary dosage files together. The files don't have to be in the same format. They will be merged into a file with the format specified. Information about the SNPs, aaf, maf, avgcall, rsq, can be maintained for each file, or recalculated for the merged set.

#### Usage

```
bdmerge(
  mergefiles,
  format = 4,
  subformat = <math>0L</math>,bdfiles,
  famfiles = character(),
  mapfiles = character(),
  onegroup = TRUE,
  bdoptions = character(),
  snpjoin = "inner"
)
```
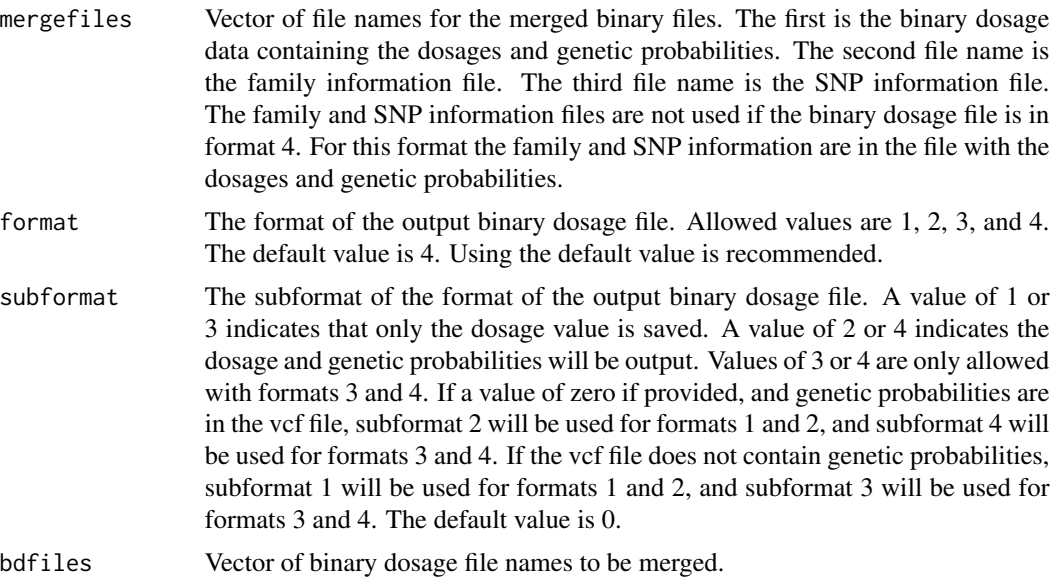

<span id="page-3-0"></span>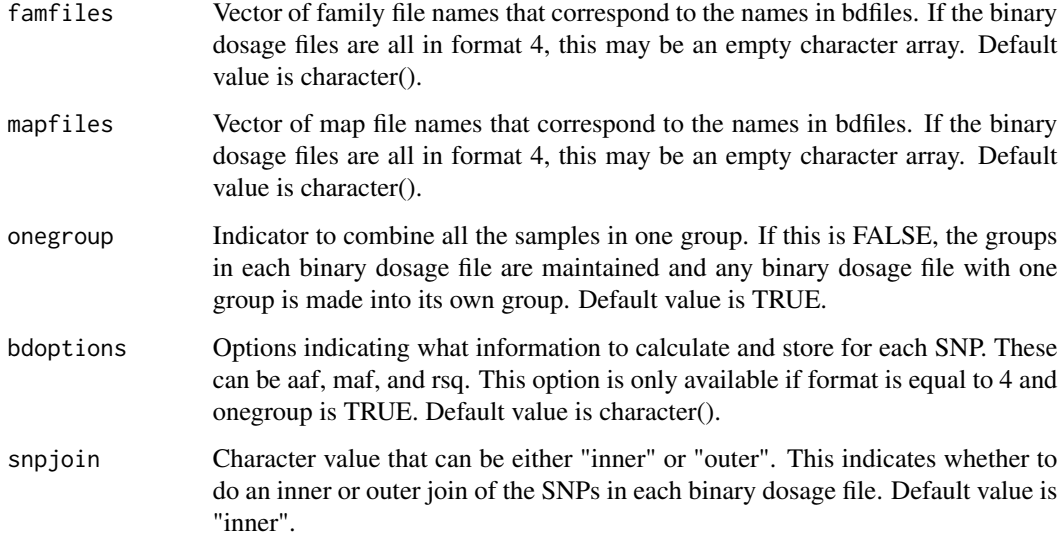

None

#### Examples

```
bdvcf1afile <- system.file("extdata", "vcf1a.bdose", package = "BinaryDosage")
bdvcf1bfile <- system.file("extdata", "vcf1b.bdose", package = "BinaryDosage")
mergefiles <- tempfile()
BinaryDosage:::bdmerge(mergefiles = mergefiles,
                      bdfiles = c(bdvcf1afile, bdvcf1bfile),
                       bdoptions = "maf")
bdinfo <- getbdinfo(mergefiles)
```
<span id="page-3-1"></span>genapply *Apply a function to each SNP in a gen, impute2, file*

#### Description

A routine that reads in the SNP data serially from a gen file and applies a user specified function to the data.

#### Usage

genapply(geninfo, func, ...)

#### <span id="page-4-0"></span>gentobd 5

#### Arguments

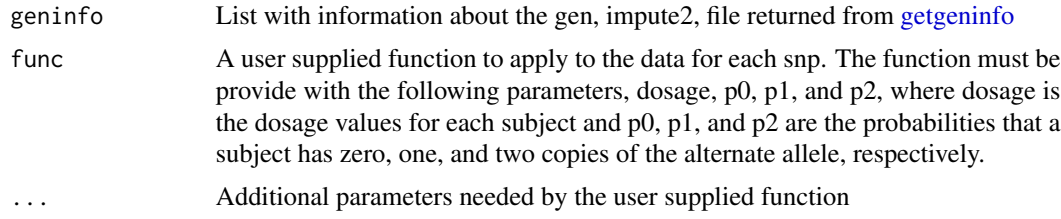

#### Value

A list with length equal to the number of SNPs in the vcf file. Each element of the list is the value returned by the user supplied function

#### See Also

Other Iterating functions: [bdapply\(](#page-1-1)), [vcfapply\(](#page-12-1))

#### Examples

```
# Get information about a gen, impute2, file
gen1afile <- system.file("extdata", "set1a.imp", package = "BinaryDosage")
geninfo <- getgeninfo(genfiles = gen1afile,
                      snpcolumns = c(1L, 3L, 2L, 4L, 5L),
                      header = TRUE)
```
aaf <- genapply(geninfo = geninfo, func = BinaryDosage:::getaaf)

gentobd *Convert a gen file to a binary dosage file*

#### Description

Routine to read information from a gen file and create a binary dosage file. Note: This routine can take a long time to run if the gen file is large.

#### Usage

```
gentobd(
  genfiles,
  snpcolumns = 1L:5L,
  startcolumn = 6L,
  impformat = 3L,chromosome = character(),
  header = c(FALSE, TRUE),
```
#### 6 gentobd

```
gz = FALSE,sep = "\t",
 bdfiles,
 format = 4L,
  subformat = 0L,
  snpidformat = \theta L,
 bdoptions = character(0)
\mathcal{L}
```
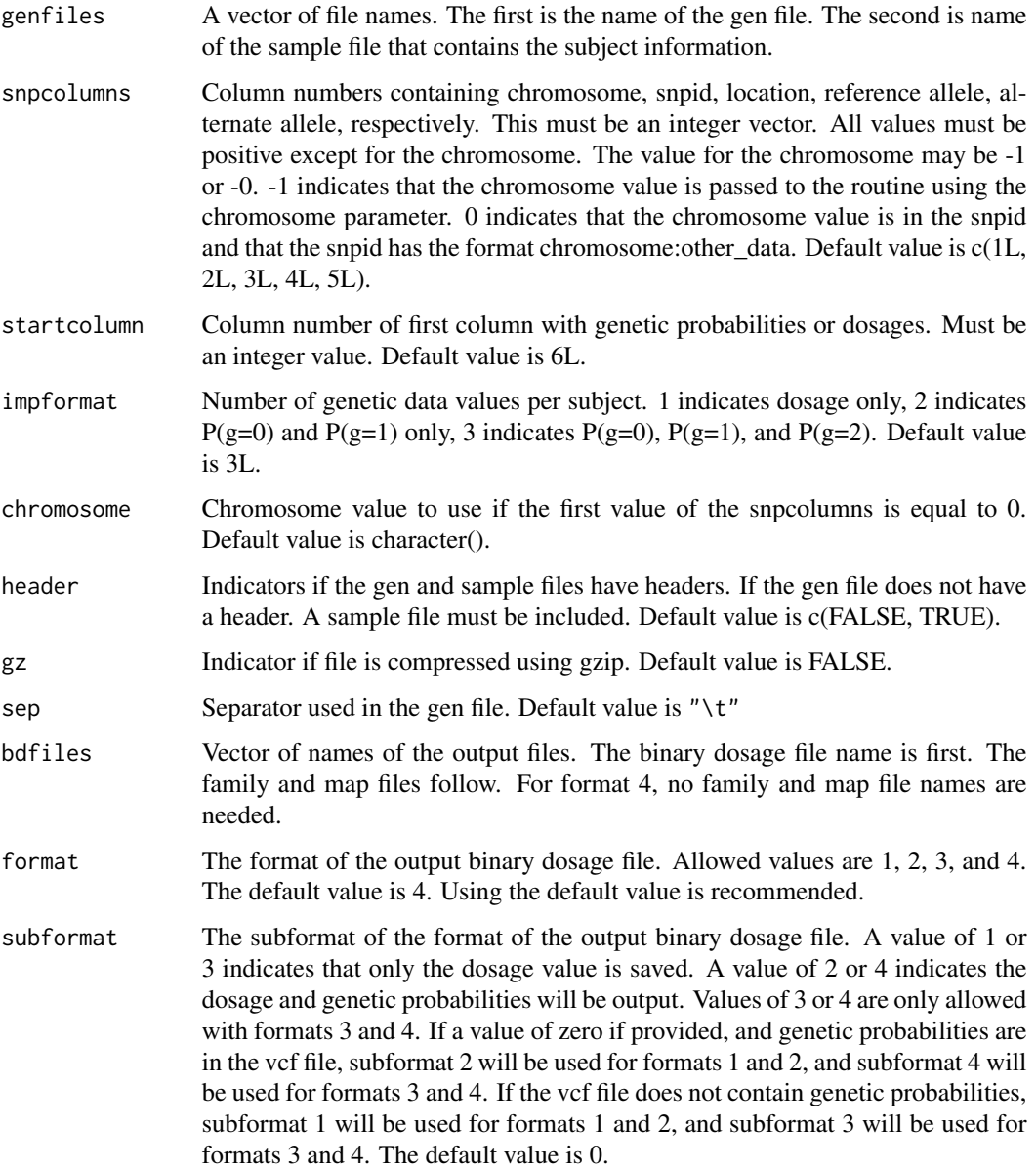

#### <span id="page-6-0"></span>getaaf zonder de verskeie in de verskeie in de verskeie in de verskeie in de verskeie in de verskeie in 17

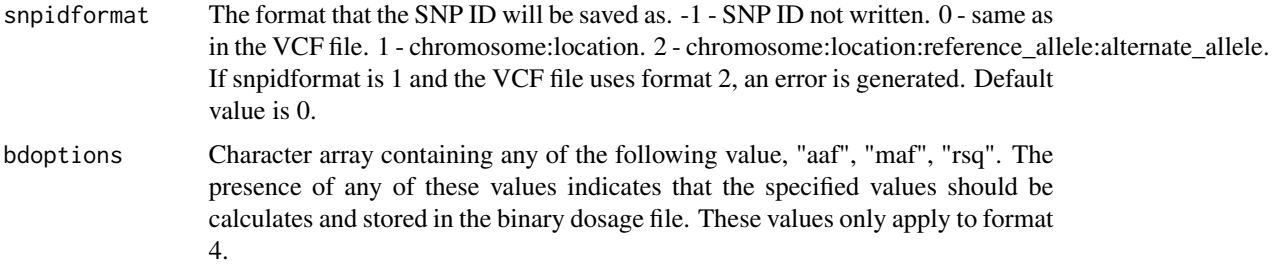

#### Value

None

#### Examples

```
# Find the gen file names
gen3afile <- system.file("extdata", "set3a.imp", package = "BinaryDosage")
gen3asample <- system.file("extdata", "set3a.sample", package = "BinaryDosage")
# Get temporary output file name
bdfiles <- tempfile()
# Convert the file
gentobd(genfiles = c(gen3afile, gen3asample),
        snpcolumns = c(0L, 2L:5L),
       bdfiles = bdfiles)
# Verify the file was written correctly
bdinfo <- getbdinfo(bdfiles = bdfiles)
```
getaaf *Calculate alternate allele frequency*

#### Description

Routine to calculate the alternate allele frequency given the dosages. Missing values for dosage ignored. This function is used internally and is exported for use in examples.

#### Usage

getaaf(dosage, p0, p1, p2)

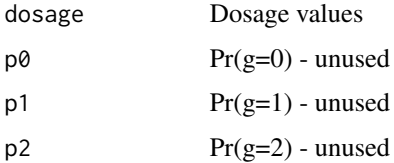

<span id="page-7-0"></span>Alternate allele frequency

#### Examples

```
# Get information about binary dosage file
bdfile <- system.file("extdata", "vcf1a.bdose", package = "BinaryDosage")
bdinfo <- getbdinfo(bdfiles = bdfile)
snp1 <- getsnp(bdinfo = bdinfo, 1)
aaf <- getaaf(snp1$dosage)
```
getbdinfo *Get information about a binary dosage file*

#### Description

Routine to return information about a binary dosage file. This information is used by other routines to allow for quicker extraction of values from the file.

#### Usage

```
getbdinfo(bdfiles)
```
#### Arguments

```
bdfiles Vector of file names. The first is the binary dosage data containing the dosages
                  and genetic probabilities. The second file name is the family information file.
                  The third file name is the SNP information file. The family and SNP informa-
                  tion files are not used if the binary dosage file is in format 4. For this format
                  the family and SNP information are in the file with the dosages and genetic
                  probabilities.
```
#### Value

List with information about the binary dosage file. This includes family and subject IDs along with a list of the SNPs in the file. Other information needed to read the file is also included.

#### Examples

```
vcf1abdfile <- system.file("extdata", "vcf1a.bdose", package = "BinaryDosage")
bdinfo <- getbdinfo(bdfiles = vcf1abdfile)
```
<span id="page-8-1"></span><span id="page-8-0"></span>

#### Description

Routine to return information about a gen file. This information is used by other routines to allow for quicker extraction of values from the file.

#### Usage

```
getgeninfo(
  genfiles,
  snpcolumns = 1L:5L,
  startcolumn = 6L,
  impformat = 3L,chromosome = character(),
  header = c(FALSE, TRUE),
 gz = FALSE,index = TRUE,snpidformat = 0L,
  sep = c("t", "t")\mathcal{L}
```
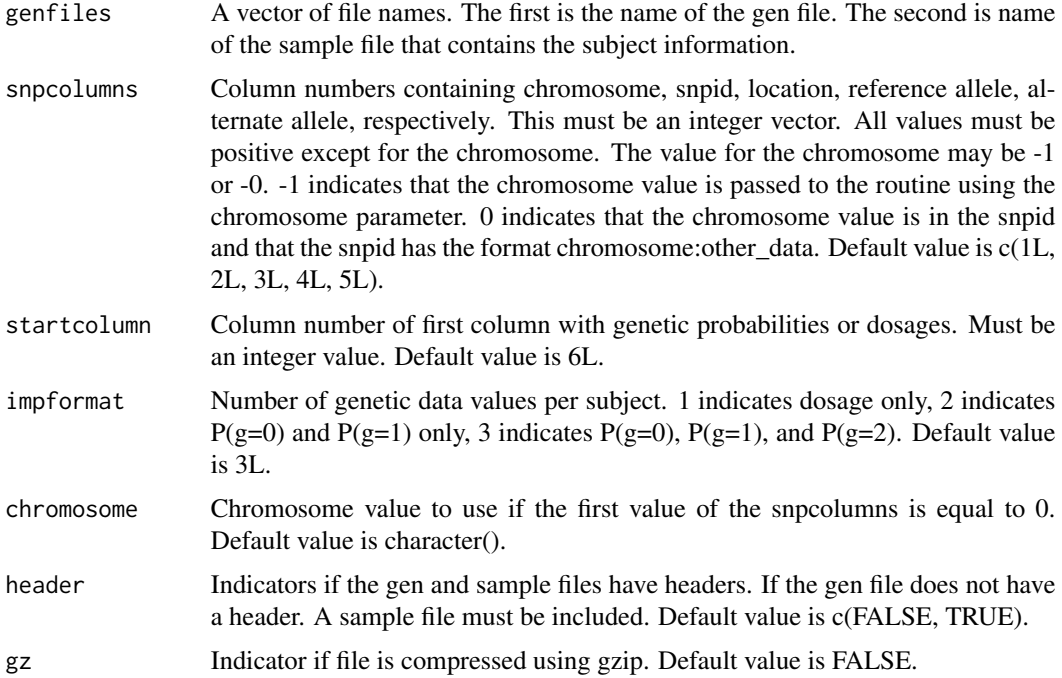

<span id="page-9-0"></span>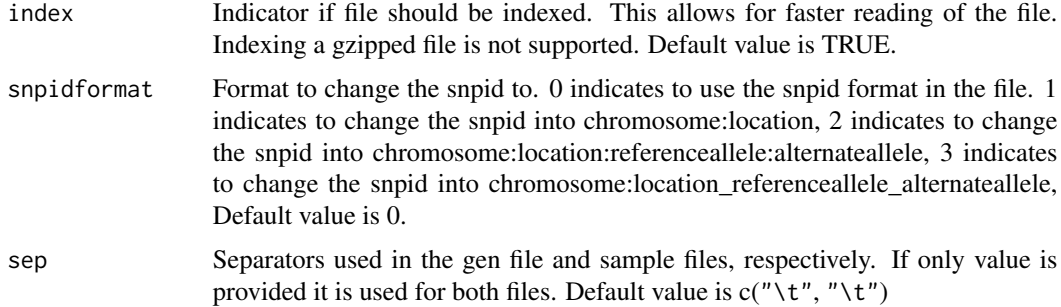

List with information about the gen file. This includes family and subject IDs along with a list of the SNPs in the file. Other information needed to read the file is also included.

#### Examples

```
# Get file names of th gen and sample file
gen3afile <- system.file("extdata", "set3a.imp", package = "BinaryDosage")
gen3ainfo <- system.file("extdata", "set3a.sample", package = "BinaryDosage")
# Get the information about the gen file
geninfo <- getgeninfo(genfiles = c(gen3afile, gen3ainfo),
                     snpcolumns = c(0L, 2L:5L)
```
getmaf *Calculate minor allele frequency*

#### Description

Routine to calculate the minor allele frequency given the dosages. Missing values for dosage ignored. This function is used internally and is exported for use in examples. Note: The minor allele in one data set may be different from another data set. This can make comparing minor allele frequencies between data sets nonsensical.

#### Usage

getmaf(dosage, p0, p1, p2)

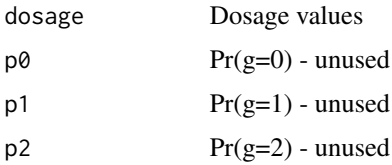

#### <span id="page-10-0"></span>getrsq the contract of the contract of the contract of the contract of the contract of the contract of the contract of the contract of the contract of the contract of the contract of the contract of the contract of the con

#### Value

Minor allele frequency

#### Examples

```
# Get information about binary dosage file
bdfile <- system.file("extdata", "vcf1a.bdose", package = "BinaryDosage")
bdinfo <- getbdinfo(bdfiles = bdfile)
snp1 \leq getsnp(bdinfo = bdinfo, 1)
maf <- getmaf(snp1$dosage)
```
getrsq *Calculate imputation r squared*

#### Description

Routine to calculate the imputation r squared given the dosages and  $Pr(g=2)$ . This is an estimate for the imputation r squared returned from minimac and impute2. The r squared values are calculated slightly differently between the programs. This estimate is based on the method used by minimac. It does well for minor allele frequencies above 5%. This function is used internally and is exported for use in examples.

#### Usage

getrsq(dosage, p0, p1, p2)

#### **Arguments**

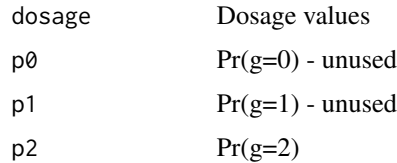

#### Value

Imputation r squared

#### Examples

```
# Get information about binary dosage file
bdfile <- system.file("extdata", "vcf1a.bdose", package = "BinaryDosage")
bdinfo <- getbdinfo(bdfiles = bdfile)
snp1 \leq -getsnp(bdinfo = bdinfo, 1, dosageonly = FALSE)rsq <- BinaryDosage:::getrsq(snp1$dosage, p2 = snp1$p2)
```
<span id="page-11-0"></span>

#### Description

Routine to read the dosage and genetic probabilities about a SNP from a binary dosage file

#### Usage

```
getsnp(bdinfo, snp, dosageonly = TRUE)
```
#### Arguments

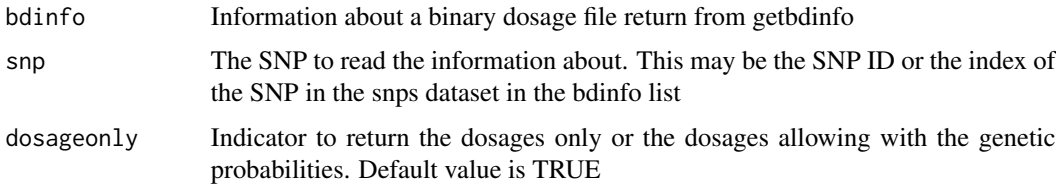

#### Value

A list with either the dosages or the dosages and the genetic probabilities.

#### Examples

```
# Get the information about the file
vcf1abdfile <- system.file("extdata", "vcf1a.bdose", package = "BinaryDosage")
bdinfo <- getbdinfo(bdfiles = vcf1abdfile)
```
# Read the first SNP getsnp(bdinfo, 1, FALSE)

getvcfinfo *Get information about a vcf file*

#### Description

Routine to return information about a vcf file. This information is used by other routines to allow for quicker extraction of values from the file.

#### Usage

```
getvcfinfo(vcffiles, gz = FALSE, index = TRUE, snpidformat = 0L)
```
#### <span id="page-12-0"></span>vcfapply the contract of the contract of the contract of the contract of the contract of the contract of the contract of the contract of the contract of the contract of the contract of the contract of the contract of the c

#### Arguments

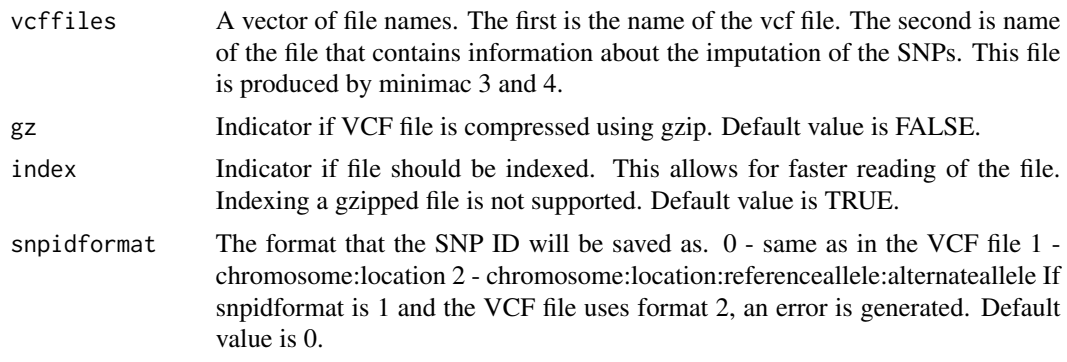

#### Value

List containing information about the VCF file to include file name, subject IDs, and information about the SNPs. Indices for faster reading will be included if index is set to TRUE

#### Examples

```
# Get file names of th vcf and infromation file
vcf1afile <- system.file("extdata", "set1a.vcf", package = "BinaryDosage")
vcf1ainfo <- system.file("extdata", "set1a.info", package = "BinaryDosage")
# Get the information about the vcf file
vcf1ainfo <- getvcfinfo(vcffiles = c(vcf1afile, vcf1ainfo))
```
<span id="page-12-1"></span>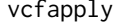

Apply a function to each SNP in a vcf file

#### Description

A routine that reads in the SNP data serially from a vcf file and applies a user specified function to the data.

#### Usage

```
vcfapply(vcfinfo, func, ...)
```
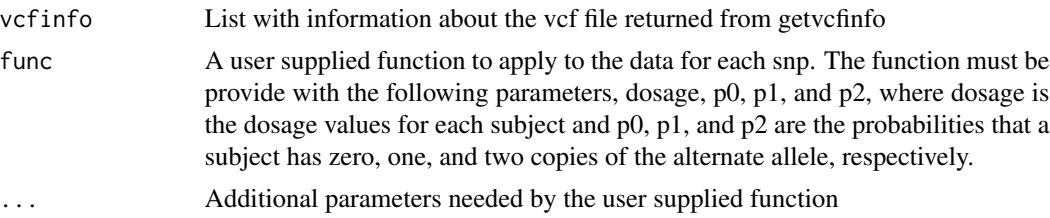

<span id="page-13-0"></span>A list with length equal to the number of SNPs in the vcf file. Each element of the list is the value returned by the user supplied function

#### See Also

Other Iterating functions: [bdapply\(](#page-1-1)), [genapply\(](#page-3-1))

#### Examples

```
# Get information about a vcf file
vcf1afile <- system.file("extdata", "set1a.vcf", package = "BinaryDosage")
vcfinfo <- getvcfinfo(vcffiles = vcf1afile)
# Apply the getaaf, get alternate allele frequency, function
# to all the SNPs in the vcf file
aaf <- vcfapply(vcfinfo = vcfinfo,
                func = BinaryDosage:::getaaf)
```
vcftobd *Convert a VCF file to a binary dosage file*

#### Description

Routine to read information from a VCF file and create a binary dosage file. The function is designed to use files return from the Michigan Imputation Server but will run on other VCF files if they contain dosage and genetic probabilities. Note: This routine can take a long time to run if the VCF file is large.

#### Usage

```
vcftobd(
  vcffiles,
  gz = FALSE,bdfiles,
  format = 4L,
  subformat = <math>0L</math>,snpidformat = 0,
  bdoptions = character(0)
)
```
#### vcftobd 15

#### Arguments

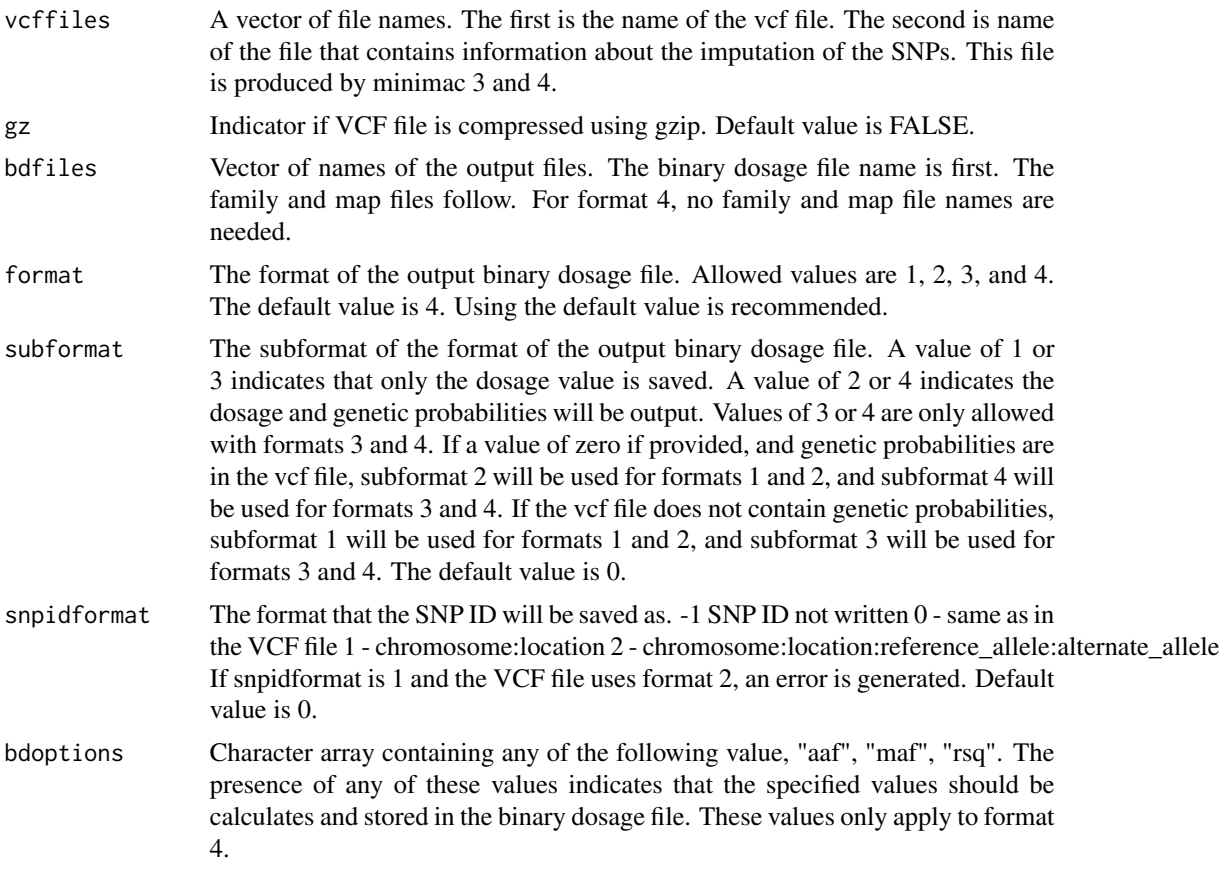

#### Value

None

#### Examples

```
# Find the vcf file names
vcf1afile <- system.file("extdata", "set1a.vcf", package = "BinaryDosage")
vcf1ainfo <- system.file("extdata", "set1a.info", package = "BinaryDosage")
bdfiles <- tempfile()
# Convert the file
vcftobd(vcffiles = c(vcf1afile, vcf1ainfo), bdfiles = bdfiles)
# Verify the file was written correctly
bdinfo <- getbdinfo(bdfiles)
```
# <span id="page-15-0"></span>Index

∗ Iterating functions bdapply, [2](#page-1-0) genapply, [4](#page-3-0) vcfapply, [13](#page-12-0) bdapply, [2,](#page-1-0) *[5](#page-4-0)*, *[14](#page-13-0)* bdmerge, [3](#page-2-0) genapply, *[2](#page-1-0)*, [4,](#page-3-0) *[14](#page-13-0)* gentobd, [5](#page-4-0) getaaf, [7](#page-6-0) getbdinfo, [8](#page-7-0) getgeninfo, *[5](#page-4-0)*, [9](#page-8-0) getmaf, [10](#page-9-0) getrsq, [11](#page-10-0) getsnp, [12](#page-11-0) getvcfinfo, [12](#page-11-0) vcfapply, *[2](#page-1-0)*, *[5](#page-4-0)*, [13](#page-12-0)

vcftobd, [14](#page-13-0)